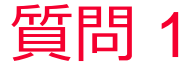

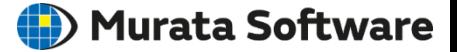

## 質問 複数の音源に位相差を指定したい

## 回答

境界条件「変位」「速度」「加速度」「音響インピーダンス」「圧力」 で「位相」を指定することができます。(参考資料あり)

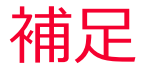

(D) Murata Software

## 境界条件「変位」「速度」「加速度」「音響インピーダンス」 「圧力」で「位相」を指定することができます。

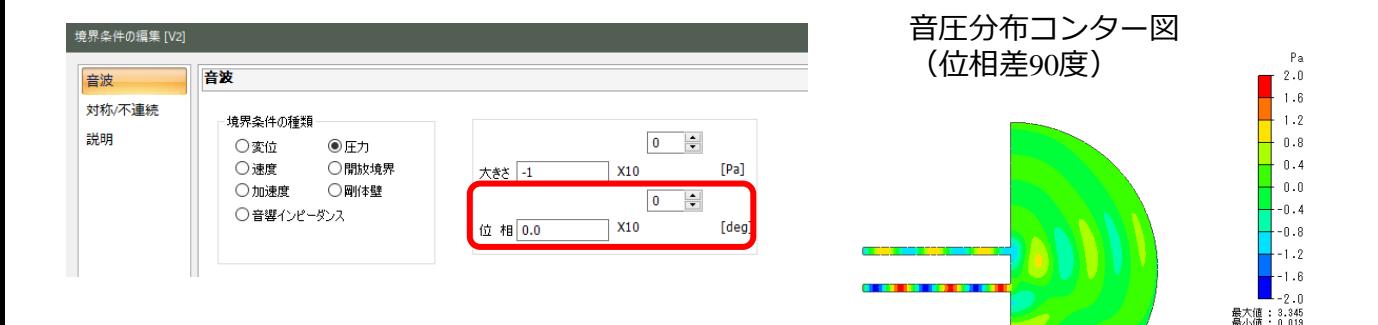

ソルバ : 音波解析<br>モード : 0: 1.000000e+03[Hz]<br>フィールド: 音圧[Pa]<br>位相 : 0"<br>スケール : Linear